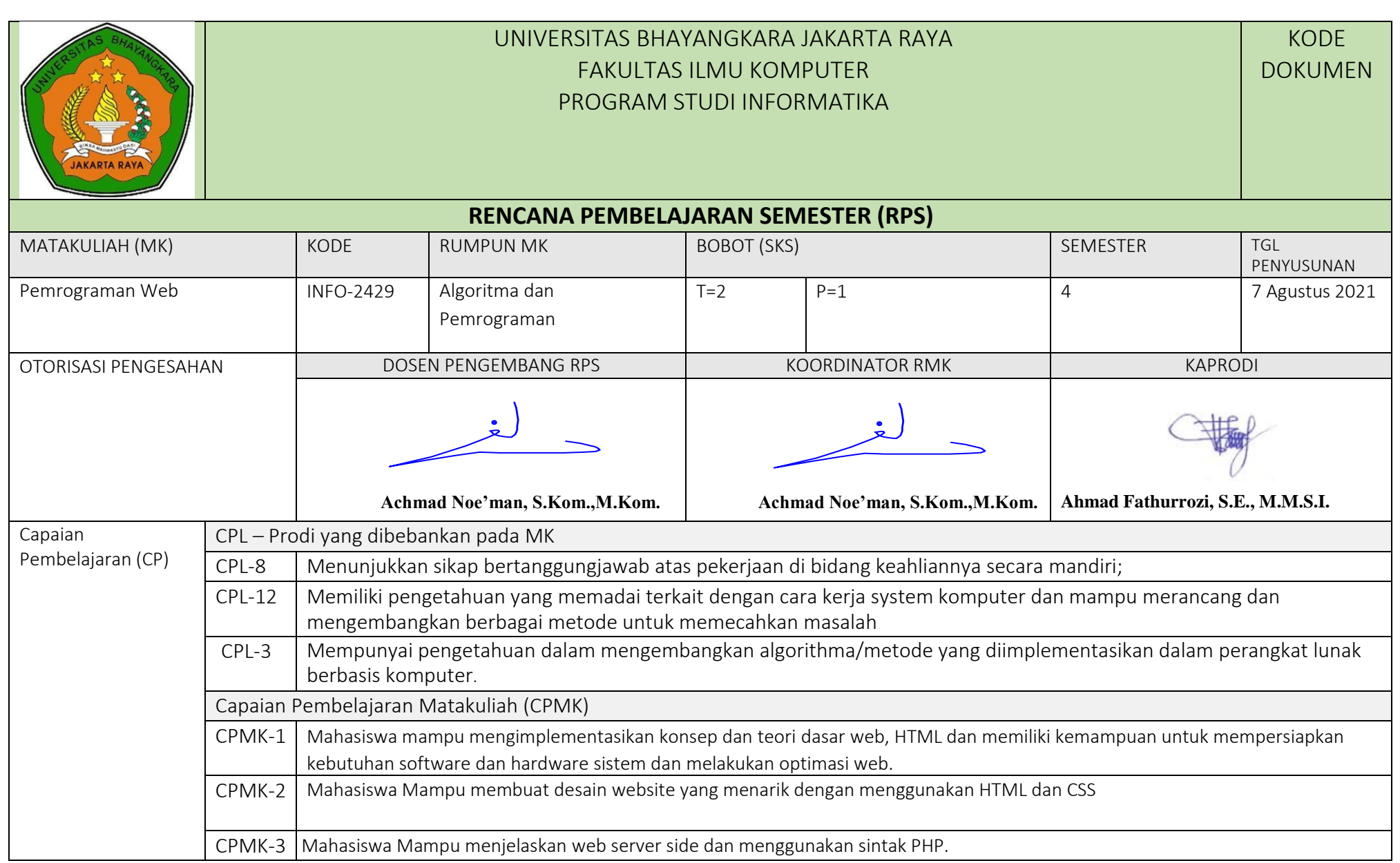

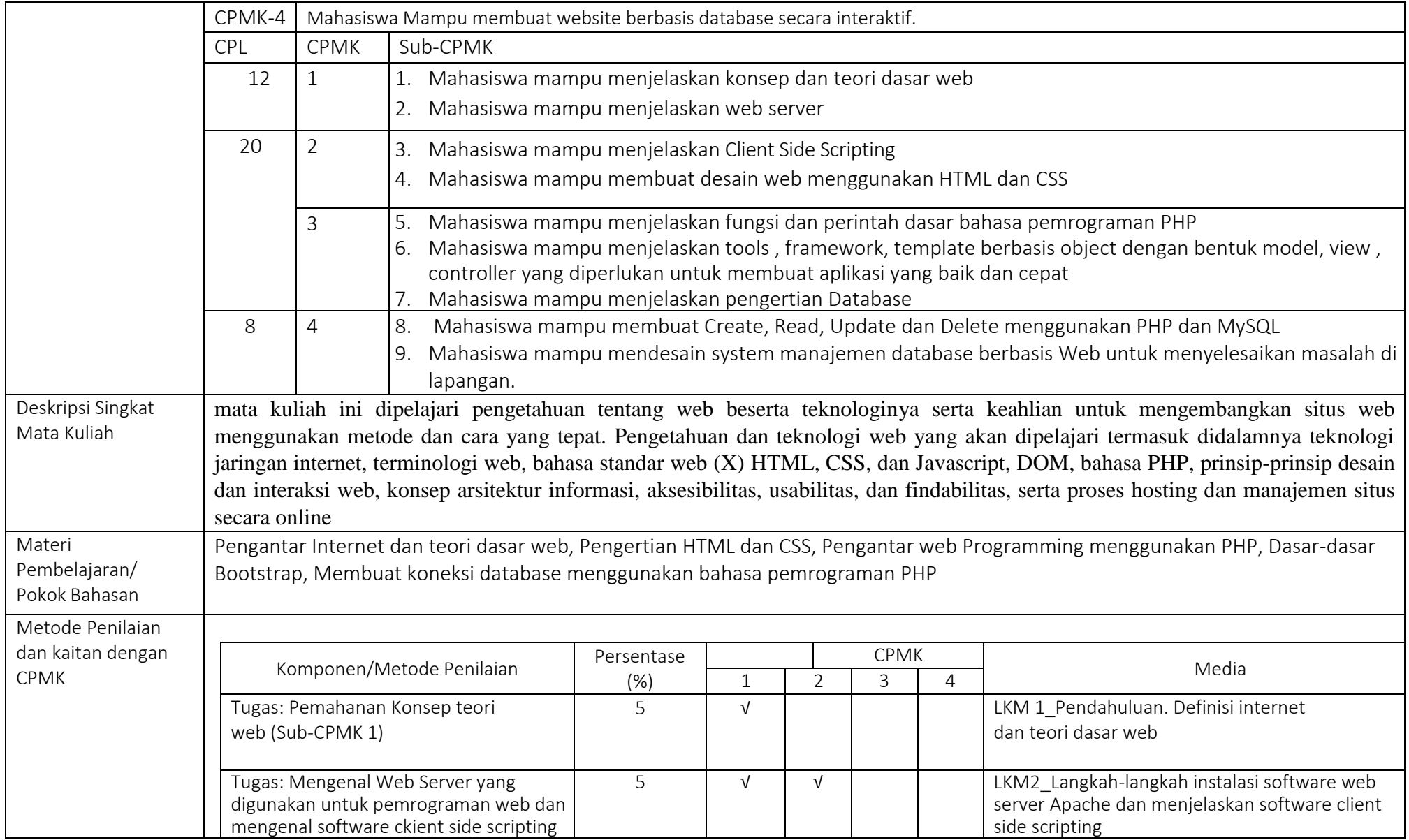

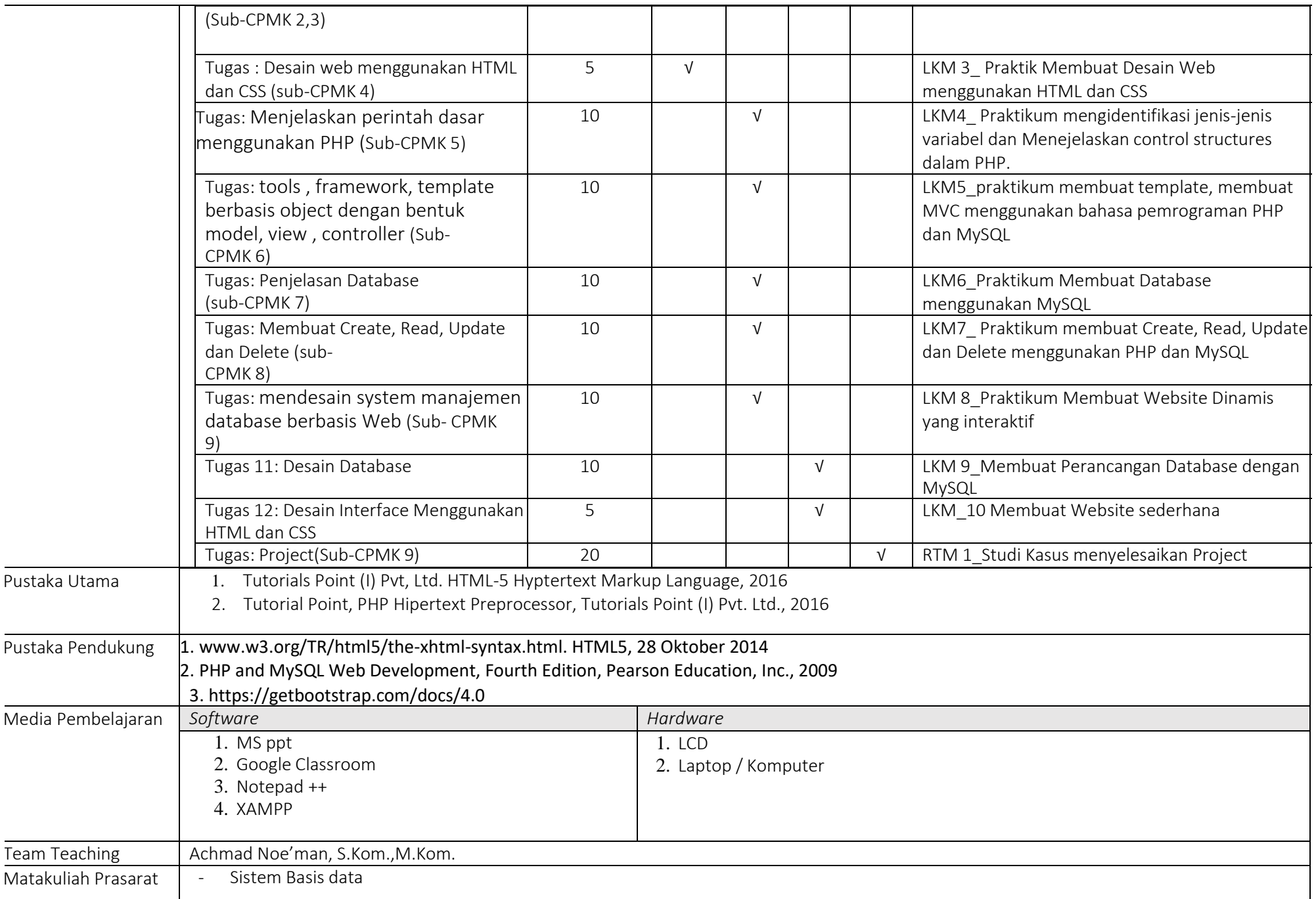

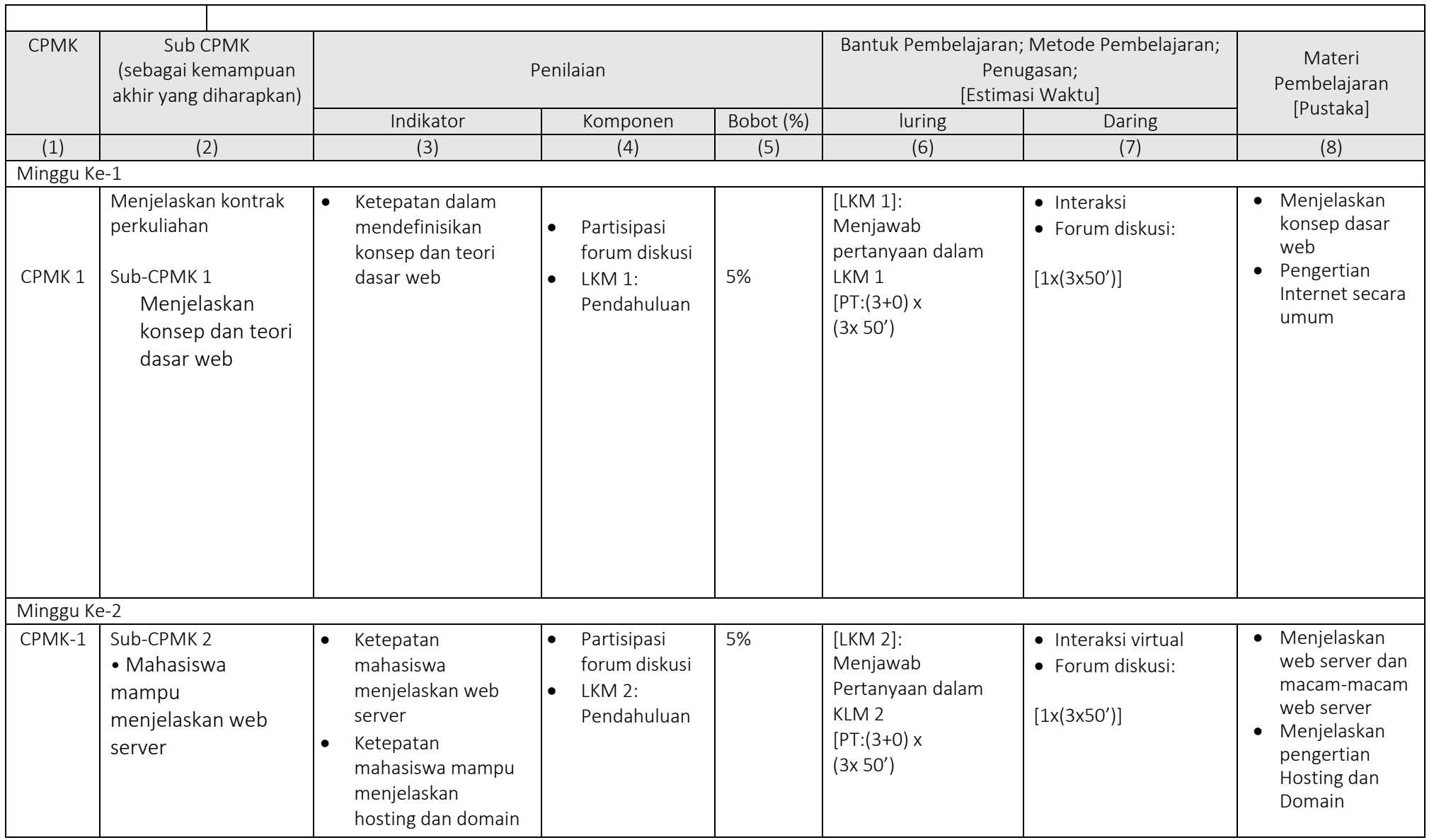

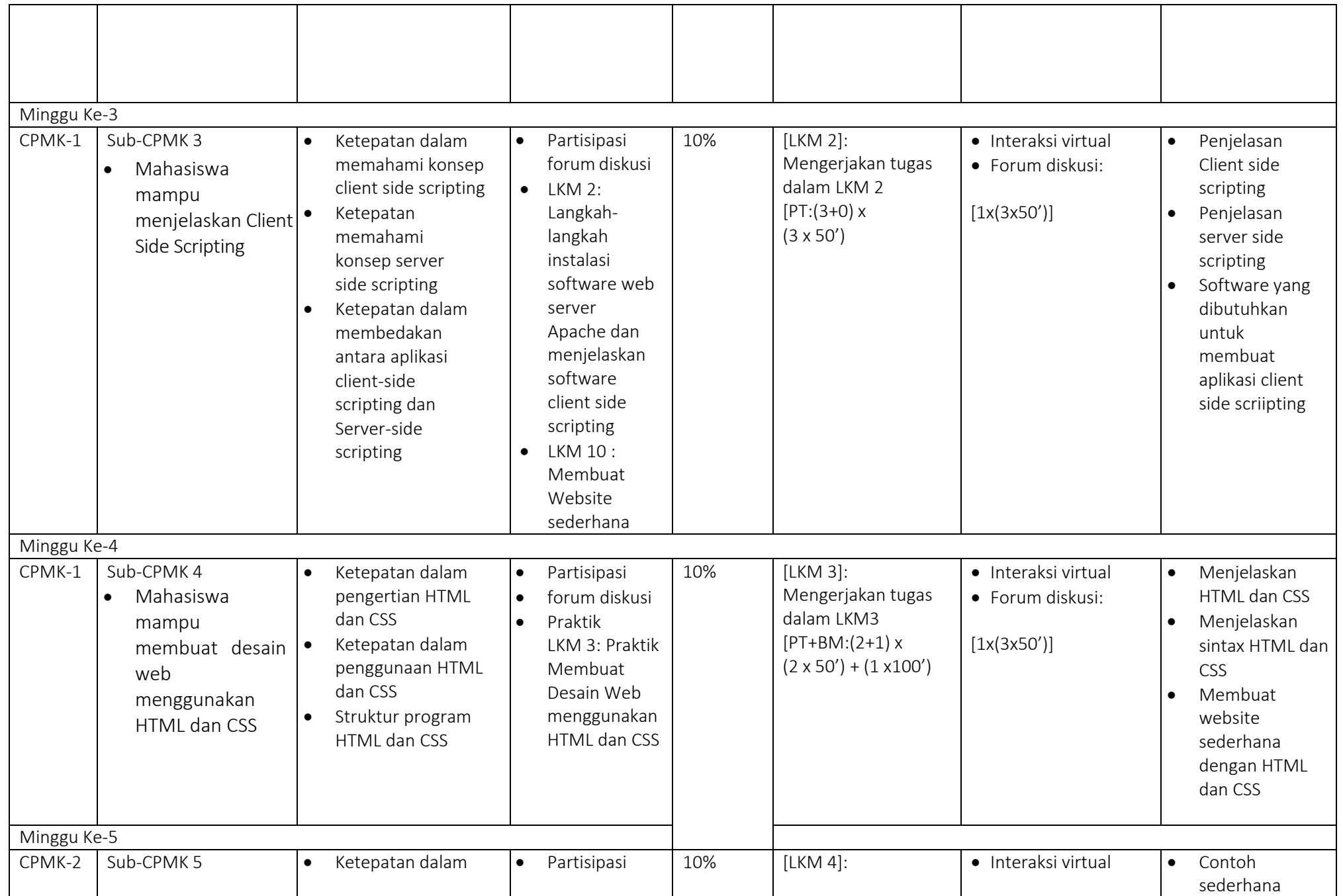

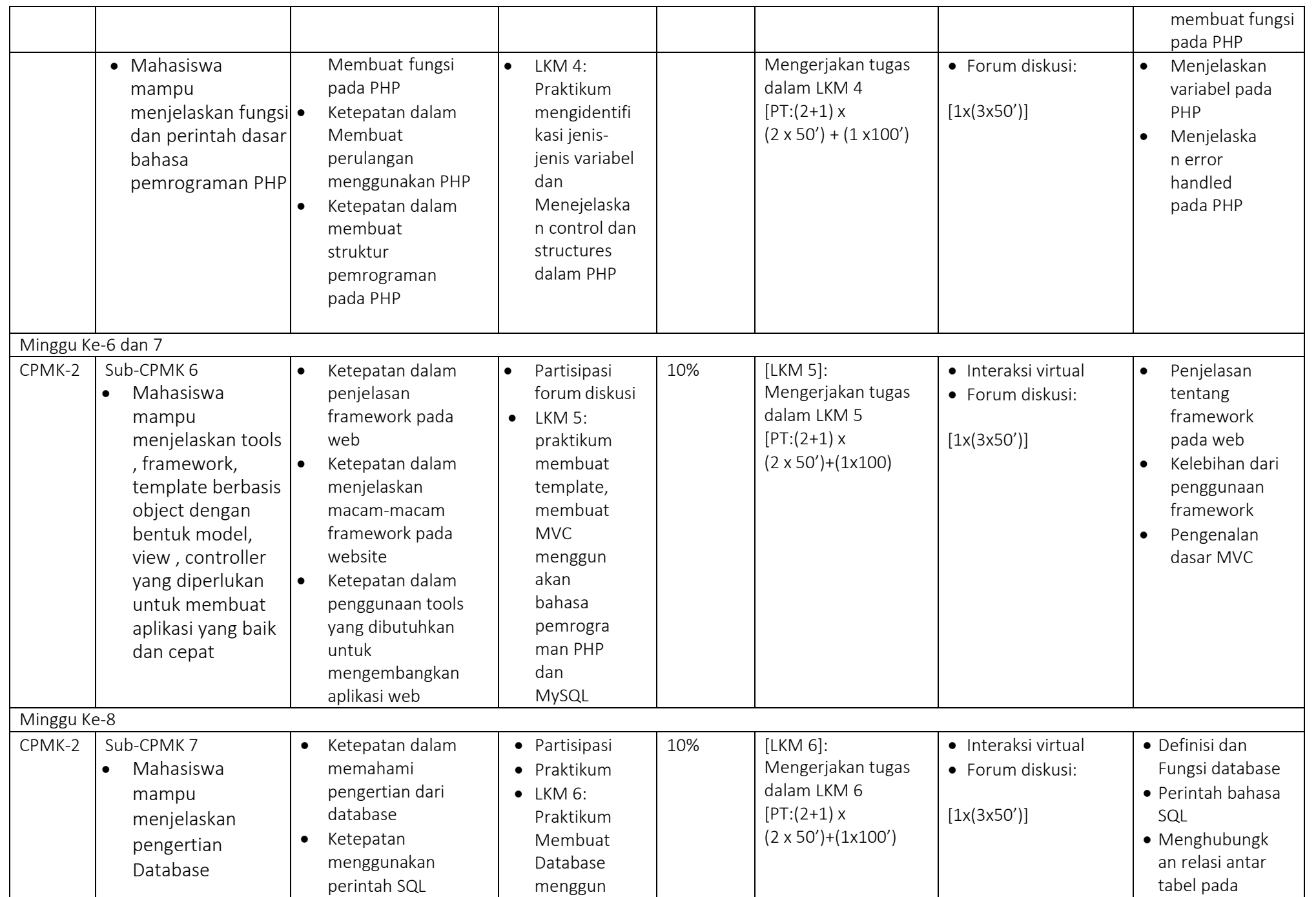

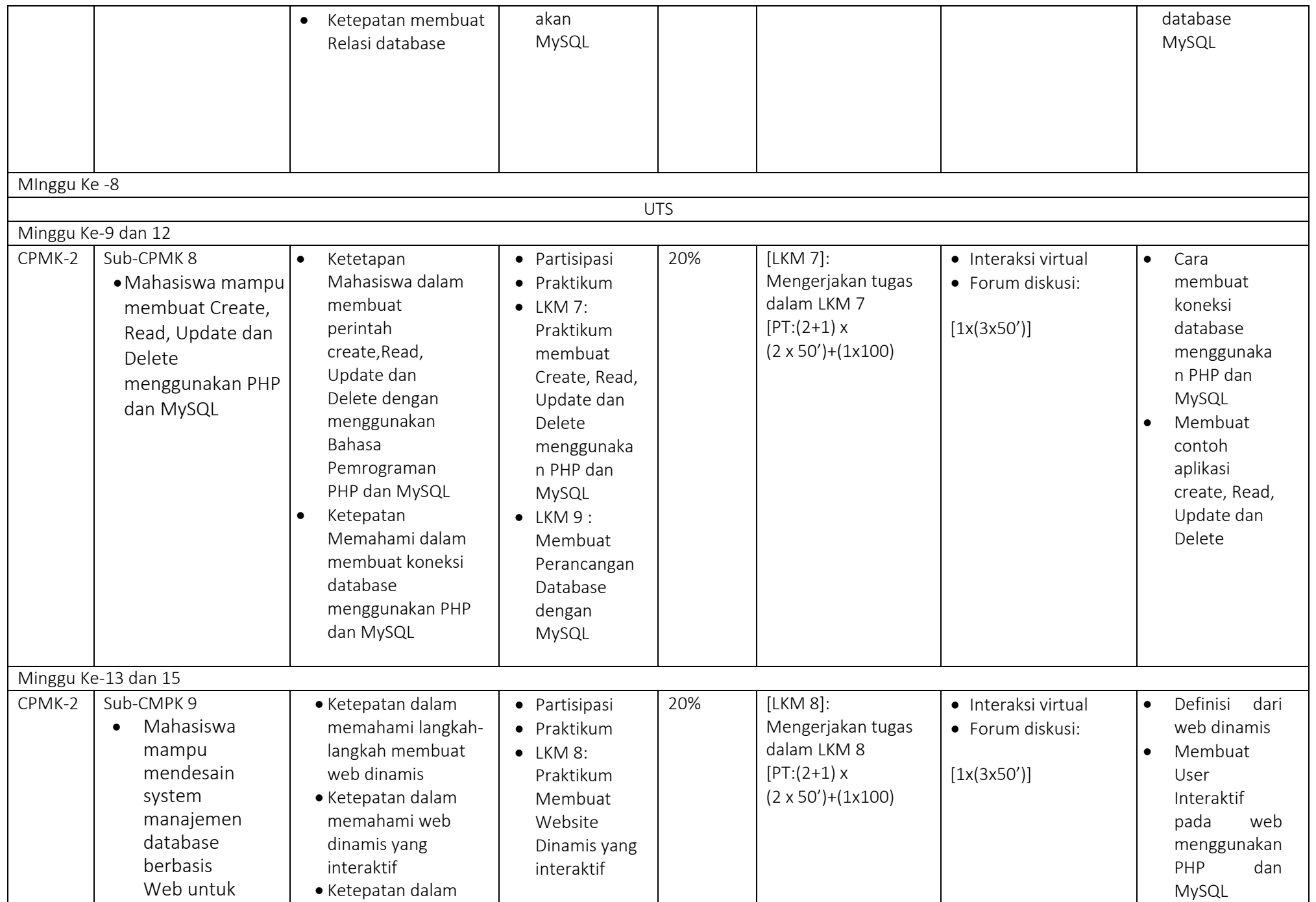

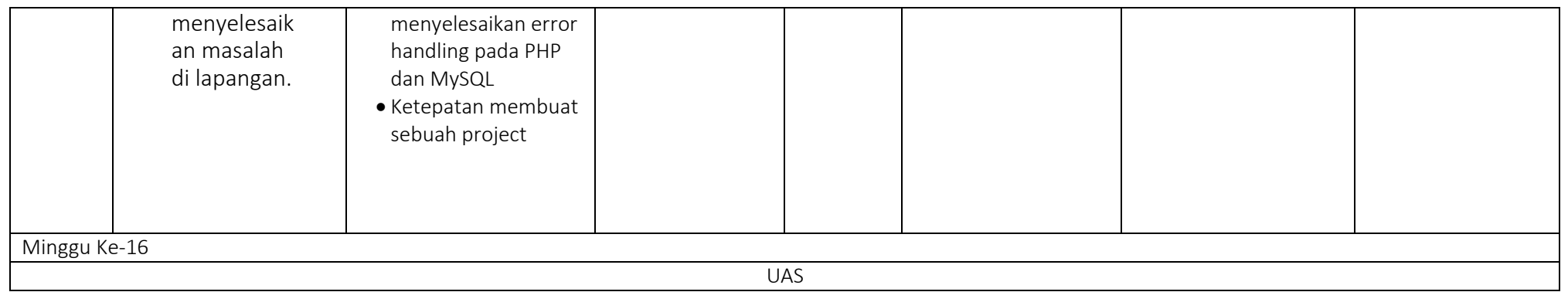

Keterangan : TM=tatap muka, PT=penugasan terstuktur, BM=belajar mandiri